# **Additional Resources**

**Field Safety** 

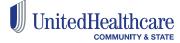

## Research: Home Visits in a Violent World

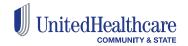

## Home Visits in a Violent World

Sharon C. Lyter Ann A. Abbott

**ABSTRACT.** Given the merits of home visitations, the social work commitment to community outreach, and the very real risks of harm posed by a violent society, there is a surprising lack of information on safe conduct of home visits. Clinicians often deny risks, behaving in ways that are incautious and reckless, thus placing them in further jeopardy. Newcomers to the profession are sometimes "shamed" by their superiors if they ex-

http://stanfield.pbworks.com/f/Home+Visits+in+a+Violent+World.pdf

## Field Safety - One Page Reference

#### **Planning for Field-Based Work**

- Who else will be in home / who else lives there?
- Are there any known safety hazards / concerns (e.g. broken steps)?
- Are there any animals? Can they be secured, regardless of friendliness?
- Where should I park when I arrive?
- If there is known history of violence in the home, is there a public meeting space that could be used?
- If there are weapons in the home, set the expectation of secured storage.
- Know the neighborhood best routes to and from home, street or public parking options, any known gang-related activity?
- Establish boundaries what will immediately cancel session?
- Explain mandatory reporting requirements.

#### **Home Visit Safety**

- Observe, observe, observe
- Lock all valuables in trunk before leaving for visit
- Wear comfortable clothing avoid suggestive attire, high heels, dangling jewelry, neckties, etc.
- Park with driver's door facing house door
- Scan for illegal or unsafe activity do not enter if present
- Sit closest to an exit door
- When feasible, avoid upholstered furniture sit on hardwood, leather, plastic furniture
- Generally, do not meet with someone who is actively using
- Offer to sit outside or go for a walk; consider public meeting locations
- Avoid accepting food or drink
- Avoid being alone in closed rooms with minors

#### **Team-Based Planning**

- Full read access to every team member's calendar
- Calendar every scheduled appointment and include the physical address
- Text or call a designated staff upon arrival AND when leaving an appointment
- Establish response protocols in cases when staff don't check in
- Establish a safety code word to auto-trigger emergency assistance or an immediate exit, if working in pairs
- Enable locked S-O-S dialing your cell phone
- Be prepared for outside or public locations meetings

#### Relationship Strengthening

- Be Here Now people know when you are distracted
- Lean in with your body to show interest
- Avoid crossed arms or hands in pockets
- Demonstrate non-verbal interest nodding, expressive eyes
- Speak in a calm steady tone
- Avoid becoming excitable, even if the other person is
- Avoid being overly wordy
- Avoid using "jargon"; use simple to understand language
- Use open ended questions "Tell me more about ..."; "What would it be like for you if ..."
- Use affirming statements "I hear saying ..."; "It sounds like you're feeling
- Avoid direct confrontation

## Instructions for iPhone S-O-S Notifications

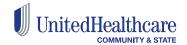

SOS Notifications is included on iPhones with iOS11 or higher.

#### To enable on iPhone

- Go to Settings
- Scroll to Emergency SOS
- Toggle on Auto Call

Press the Sleep/Wake button five (5) times in rapid succession to auto dial 9-1-1. This will also send emergency services your location.

Please check your phone's manual for specific requirements or capability

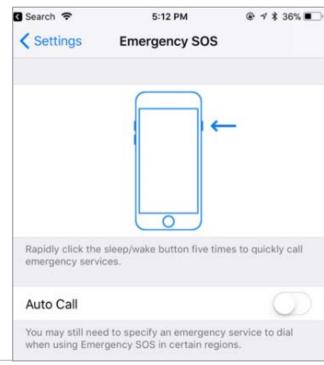

## Instructions for Android S-O-S Notifications

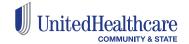

## SOS Notifications is included on Samsung Galaxy phones

## To enable on Galaxy

- Go to Personal
- Select Privacy and Emergency
- Click Send SOS Messages
- Click Send Messages To to select who to receive messages

Press the Power button on your phone three (3) times in rapid succession to initiate SOS messages.

Please check your phone's manual for specific requirements or capability

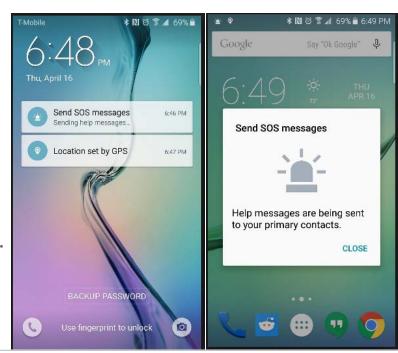

## **Optum Resource: Field Safety Content**

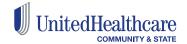

### Field Safety & Compliance SharePoint Site – Visit the Safety Corner

Located at: http://ss.optum.com/sites/SS6/Safety/default.aspx

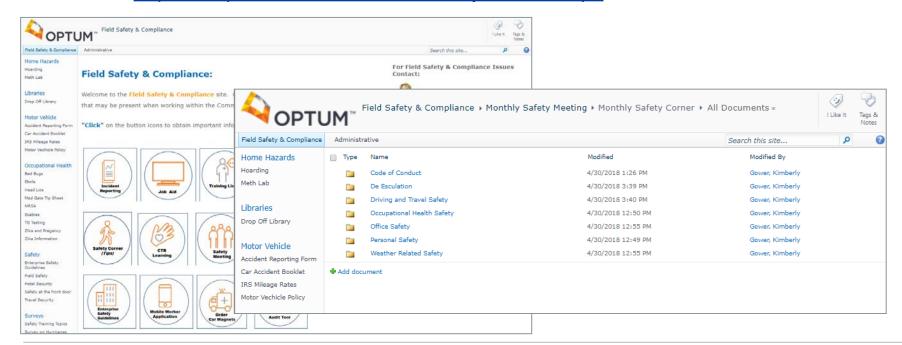

## **Optum Resource: For Community Health Workers**

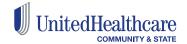

### **Noodle University for Community Health Worker**

Located at: http://noodle.uhc.com/noodleUniversity/Pages/UNIT.aspx?unit=82

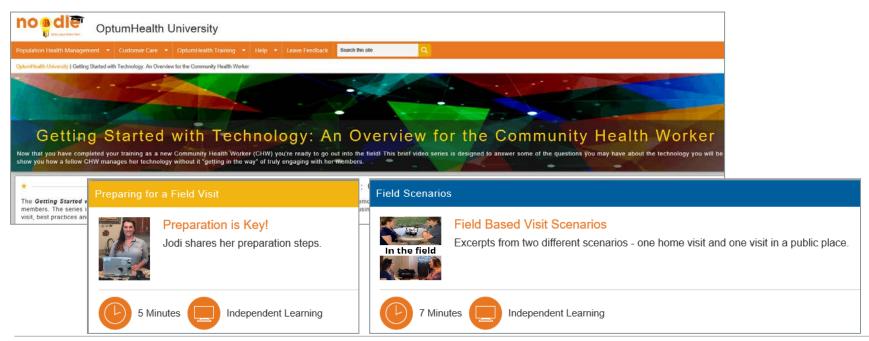